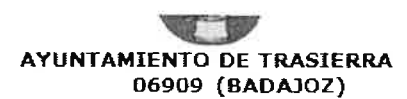

El Ayuntamiento de Trasierra CONVOCA pruebas selectivas para la contratación temporal de ORDENANZA, con arreglo a las siguientes

## **BASES**

# 1.- Requisitos de Admisión:

BERWARDO LEÓN HERNANDO (1 de 1) ....<br>Firma: 25/01/2019<br>c929b1cc11f8fb3892f4ef59018cb8f1

**OSÉI** 

1.1.- Para ser admitidos a la realización de estas pruebas selectivas, los aspirantes deberán reunir los siguientes requisitos:

- a) Tener la nacionalidad española o cumplir los requisitos establecidos en el artículo 57, acceso al empleo público de nacionales de otros estados, del Real Decreto Legislativo 5/2015, de 30 de Octubre, por el que se aprueba el Texto Refundido de la Ley del Estatuto Básico del Empleado Público.
- b) Tener cumplidos 16 años y no exceder, en su caso, de la edad máxima de jubilación forzosa.
- c) Estar en posesión de la siguiente titulación:
	- Certificado de Escolaridad o equivalente.

- En caso de titulaciones obtenidas en el extranjero deberá estarse en posesión de la correspondiente convalidación o credencial que acredite su homologación.

- d) No padecer enfermedad ni estar afectados por limitación física o psíquica que sea incompatible o impida el desempeño de las correspondientes funciones o puestos a los que se aspira.
- e) No haber sido separado, mediante expediente disciplinario, del servicio de cualquiera de las Administraciones Públicas o de los órganos constitucionales o estatutarios de las Comunidades Autónomas, ni hallarse en inhabilitación absoluta o especial para empleos o cargos públicos por resolución judicial, para el acceso al cuerpo o escala de funcionario, o para ejercer funciones similares a las que desempeñaban en el caso del personal laboral, en que hubiese sido separado o

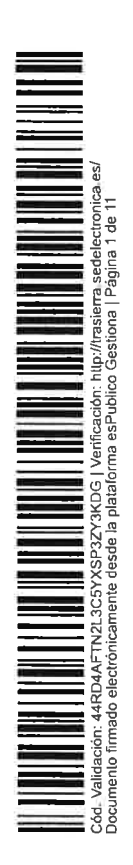

 $\mathbf 1$ 

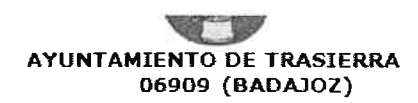

inhabilitado. En el caso de ser nacional de otro estado, no hallarse inhabilitado o en situación equivalente ni haber sido sometido a sanción disciplinaria o equivalente que impida, en su Estado, en los mismos términos el acceso al empleo público.

- f) No estar incluido en ninguno de los supuestos de incompatibilidad establecidos en la Ley 53/84, de 26 de diciembre, de Incompatibilidades del Personal al Servicio de las Administraciones Públicas. Dicho requisito deberá acreditarse previamente a la formalización del correspondiente contrato de trabajo.
- g) Estar en posesión del permiso de conducir tipo B.
- h) En todo caso no podrán ser admitidos aquellos que hubiesen sido contratados con anterioridad por la entidad, siempre que la duración del contrato prevista, adicionada a la duración de los contratos que hubiese tenido con la entidad, supere un plazo de 24 de meses en un periodo de 30 meses.

1.2.- Los requisitos establecidos en la Base 1.1. anterior, deberán poseerse en la fecha de finalización del plazo de presentación de solicitudes y gozar de los mismos durante el proceso selectivo.

#### 2.- Solicitudes

Las solicitudes para tomar parte en estas pruebas selectivas se ajustarán al modelo que se adjunta como ANEXO I a las presentes Bases.

En la tramitación de sus solicitudes, los aspirantes deberán tener en cuenta:

- Las solicitudes, debidamente cumplimentadas, se dirigirán al Ilmo. Sr. Alcalde Presidente de la Corporación.-Plaza Antonio Carrascal, 1.-06909 Trasierra, y a ella deberán acompañar la siguiente documentación:
	- $\checkmark$  Fotocopia compulsada del DNI.
	- $\checkmark$  Fotocopia compulsada de la titulación requerida.
	- $\checkmark$  Documentación debidamente compulsada que acredite los méritos previstos en el apartado 6.2 de las presentes Bases.
- Los errores de hecho que pudieran advertirse podrán ser subsanados en cualquier momento, de oficio o a petición del interesado.

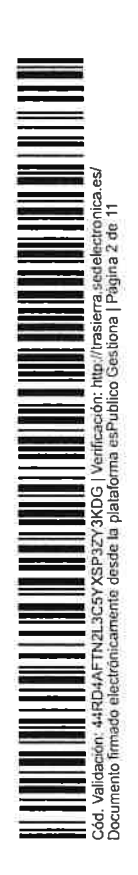

3.- Plazo de presentación de solicitudes

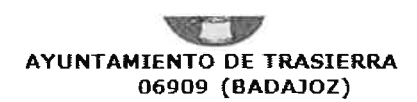

El plazo de presentación de solicitudes será de **DIEZ DÍAS HABILES**. contados a partir del siguiente al de la publicación del anuncio de la convocatoria en el Tablón de Anuncios del Ayuntamiento de Trasierra, así como en la página web (www.trasierra.org) y en Bandomóvil.

De Acuerdo con el artículo 16.4 de la Ley 39/2015, de 1 de Octubre, del Procedimiento Administrativo Común de las Administraciones Públicas.

Las solicitudes podrán presentarse:

- a) Registro Electrónico del Ayuntamiento de Trasierra.
- b) Registro General del Ayuntamiento de Trasierra.
- c) En cualquier registro de la Administración General del Estado (por ej. Ministerios, Delegación y Subdelegación del Gobierno, etc).
- d) En cualquier Registro de las Administraciones Autonómicas.
- e) Diputaciones Provinciales, Cabildos y Consejos Insulares.
- f) La documentación que sea presentada a través de Oficinas de Correos, deberá ir en sobre abierto y debidamente fechada y sellada por el personal de Correos antes de ser certificada junto con los documentos que presente.

Finalizado el plazo de presentación de instancias, los datos consignados en la solicitud serán vinculantes para el peticionario.

El domicilio que figure en la solicitud se considerará el único válido a efectos de notificaciones.

## 4.- Admisión de aspirantes

Terminado el plazo de presentación de instancias, el Ilmo. Sr. Alcalde Presidente de la Corporación dictará Resolución, declarando aprobada la lista provisional de admitidos, así como la de excluidos y causas que han motivado la exclusión. Dicha Resolución se publicará en la web del ayuntamiento y en el tablón de anuncios del Ayuntamiento.

Los aspirantes excluidos, así como los omitidos en las relaciones de admitidos y excluidos, dispondrán de un plazo de CINCO DÍAS HÁBILES contados a partir del siguiente a la publicación, para subsanar los defectos que hayan motivado su exclusión o su omisión de las relaciones de admitidos y excluidos.

Los aspirantes que dentro del plazo señalado no subsanaren la exclusión o

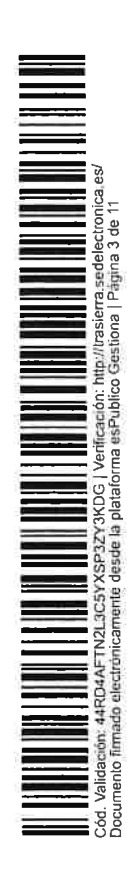

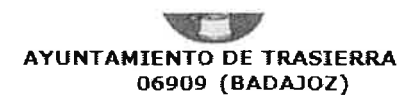

aleguen la omisión, justificando su derecho a ser incluidos en la relación de admitidos, serán definitivamente excluidos de la realización de las pruebas.

Asimismo, aquellos aspirantes que hayan detectado errores en la consignación de sus datos personales podrán manifestarlo en el mismo plazo.

Será insubsanable la presentación de la solicitud fuera del plazo establecido.

Finalizado el plazo de subsanación de errores, se publicará en la web y en el Tablón de anuncios del Ayuntamiento Resolución elevando a definitiva la lista provisional de aspirantes admitidos y excluidos, con la inclusión correspondiente como admitidos de aquellos que fueron excluidos y que hayan subsanado errores u omisiones.

Contra las Resoluciones a que se refiere la presente Base, así como contra aquellas otras que resuelvan la subsanación de defectos u omisión de inclusión, podrá interponerse recurso contencioso-administrativo conforme a la ley Reguladora de dicha Jurisdicción.

En todo caso, a fin de evitar errores y, en el supuesto de producirse, posibilitar su subsanación en tiempo y forma, los aspirantes comprobarán no sólo que no figuran en la relación de excluidos objeto de publicación, sino también que sus nombres constan en la correspondiente relación de admitidos expuesta al público en el Tablón de Anuncios.

En la Resolución aprobatoria de las listas definitivas se determinará el lugar, día y hora del comienzo de los ejercicios, así como la composición del Tribunal Calificador.

La publicación de la Resolución aprobatoria de las listas definitivas en el tablón de anuncios, así como página web municipal, será determinante de los plazos a efectos de posibles impugnaciones o recursos.

# 5.- Tribunal Calificador

El tribunal calificador estará constituido de la siguiente forma:

- Un Presidente. Funcionario o Laboral Fijo de igual o mayor grupo.
- Cuatro vocales Cuatro empleados públicos de igual o mayor grupo.
- Un Secretario, funcionario de la Corporación.

Se deberá asignar igual número de suplentes. En la designación de sus miembros deberán respetarse los principios de imparcialidad y de profesionalidad, y se tenderá a la paridad entre hombres y mujeres, si fuera posible.

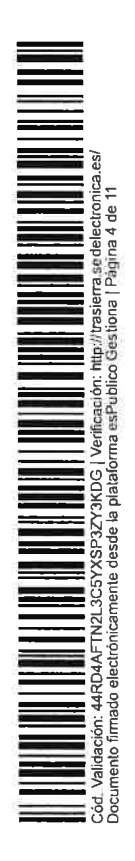

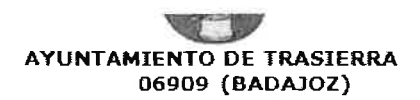

Todos los miembros del tribunal Presidente/a y Vocales (titulares y suplentes), habrán de ser empleados públicos de carácter fijo y poseer grupo y titulación igual o superior a la reguerida para el acceso a la plaza convocada.

Exceptuando la confección de las pruebas técnicas, a las deliberaciones del Tribunal Calificador podrá asistir como observador un representante por cada organización sindical, así como de los Grupos Políticos que conforman la Corporación Municipal.

Los miembros del Tribunal están sujetos a los supuestos de abstención y recusación previstos en los artículos 23 y 24 de la Ley 40/2015, de 1 de Octubre, de Régimen Jurídico del Sector Público.

El Tribunal no podrá constituirse ni actuar sin la asistencia de más de la mitad de sus componentes, titulares o suplentes. En ausencia del Presidente le sustituirá el Vocal presente de mayor jerarquía, antiquedad y edad, por este orden.

El Tribunal resolverá por mayoría de votos de sus miembros presentes todas las dudas y propuestas que surian para la aplicación de las normas contenidas en estas Bases y estará facultado para resolver las cuestiones que puedan suscitarse durante la realización de las pruebas, así como para adoptar las medidas necesarias que garanticen el debido orden en las mismas en todo lo no previsto en las Bases. Sus acuerdos serán impugnables en los supuestos y en la forma establecida en la Ley 39/2015, de 1 de Octubre, citada.

# 6.- Procedimiento de selección y calificación de las pruebas

El sistema de selección es el de Concurso Oposición que deberán asegurar la objetividad y racionalidad de la selección:

# **6.1. FASE DE OPOSICIÓN:**

La fase de oposición estará compuesta por los siguientes ejercicios.

- Primer ejercicio: De carácter teórico, obligatorio y eliminatorio y consistirá en contestar por escrito un cuestionario de preguntas basadas en el contenido de la totalidad del temario propuesto durante un tiempo máximo de 30 minutos. El cuestionario estará compuesto por 20 preguntas

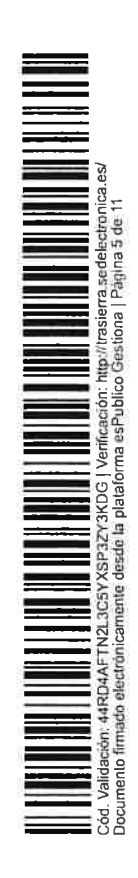

# **AYUNTAMIENTO DE TRASIERRA** 06909 (BADAJOZ)

tipo test, con cuatro posibles respuestas, siendo sólo una de ellas la correcta. Cada respuesta acertada valdrá 0,50 puntos y cada respuesta errónea o incorrectamente cumplimentada penalizará 0,15 puntos. Las respuestas dejadas en blanco no puntuarán ni penalizarán. Quedará eliminado el opositor que no alcance una media de 5 puntos, siendo la puntuación máxima de 10 puntos.

- Segundo ejercicio: De carácter práctico, obligatorio y eliminatorio y consistirá en un supuesto práctico relacionado con funciones ordinarias de mantenimiento de instalaciones tales como fontanería y/o electricidad. propuesto por el Tribunal Calificador.

Será necesario obtener como mínimo 5 puntos para superarlo, quedando eliminado el opositor que no alcance de 5 puntos, siendo la puntuación máxima de 10 puntos.

Si alguna de las puntuaciones otorgadas por los miembros del Tribunal se diferenciase de la nota media en más de 3 puntos, se realizará una nueva nota media sin tener en cuenta dichas puntuaciones extremas.

La realización de estos dos ejercicios (teórico y práctico) se efectuará en el mismo día y en el mismo acto.

El programa que ha de regir en estas pruebas es el que figura como Anexo. Respecto al temario anexo, los aspirantes tendrán en cuenta el que se encuentre vigente a fecha de finalización del plazo de presentación de solicitudes.

La calificación final de la fase de oposición vendrá determinada por la suma de los puntos obtenidos en cada uno de los ejercicios de la oposición, siempre que en cada uno de ellos haya obtenido una nota igual o superior a 5 puntos.

## **6.2. FASE DE CONCURSO:**

El tribunal valorará los méritos alegados por los aspirantes de conformidad con el siguiente baremo:

#### 6.2.1. EXPERIENCIA PROFESIONAL:

Se considerarán en este apartado los servicios efectivos prestados como funcionario o personal laboral, como Ordenanza o puestos similares, según la siguiente escala:

a) Por cada año de servicios prestados por cuenta ajena a jornada completa en la Administración Local u organismos autónomos locales, 0,50 puntos.

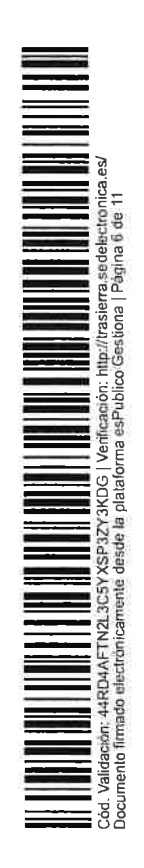

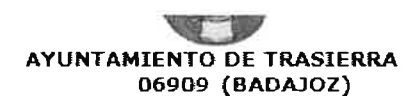

b) Por cada año de servicios prestados por cuenta ajena a jornada completa en otras Administraciones Públicas, organismos autónomos de ellas dependientes o en empresas públicas, 0,30 puntos.

Los periodos inferiores al año se prorratearán por meses. Así mismo, en la valoración de méritos de los contratos a tiempo parcial se aplicará el principio de proporcionalidad.

No tendrán la consideración de servicios prestados en el supuesto anterior los trabajados desempeñados en el marco del Empleo Agrario.

La puntuación máxima en este apartado será de 2,50 puntos.

6.2.2. CURSOS RELACIONADOS CON EL PUESTO DE TRABAJO: 0,10 puntos por cada 10 horas (Max.1,50 puntos).

 $6.2.3.$ **CARNET DE MANIPULADOR DE PRODUCTOS** FITOSANITARIOS.... 1 punto.

En ningún caso, el Tribunal podrá presumir la concurrencia de mérito alguno distinto de los alegados y justificados documentalmente dentro del período de presentación de instancias, salvo causas de fuerza mayor alegadas en el momento de presentación de la solicitud de admisión a este proceso de selección, siendo de la exclusiva responsabilidad del aspirante, la falta o defecto en la acreditación de los méritos por él alegados que impida al Tribunal su valoración en términos de igualdad con respecto al resto de los aspirantes.

#### **6.3. PUNTUACIÓN FINAL:**

1.- La calificación definitiva será la suma de los puntos obtenidos en la fase de concurso y los resultantes de la fase de oposición, es decir, un máximo de 25 PUNTOS, siempre que el aspirante haya obtenido al menos 5 puntos en cada uno de los ejercicios de la fase de Oposición.

2.- En caso de empate, el orden se establecerá atendiendo a las mejores puntuaciones obtenidas en el concurso. De persistir el empate, se resolverá atendiendo a las mejores puntuaciones obtenidas en el ejercicio teórico.

7.- Comienzo y desarrollo de los ejercicios

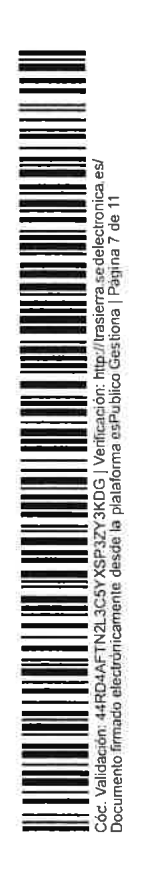

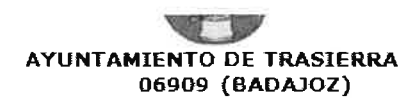

Los aspirantes serán convocados para el ejercicio en llamamiento único y deberán de ir provistos del DNI. La no presentación al ejercicio en el momento de ser llamados, comporta que decae automáticamente en su derecho a participar en el mismo y, en consecuencia, quedará excluido del proceso selectivo.

El Tribunal, salvo razones que justifiquen lo contrario, adoptará las medidas oportunas para que los ejercicios sean corregidos sin conocer la identidad del aspirante.

De cada sesión que celebre el Tribunal, el Secretario levantará Acta donde se harán constar las calificaciones de los ejercicios de los aspirantes y las incidencias y votaciones que se produzcan.

Las Actas, numeradas y rubricadas, constituirán el expediente de las pruebas selectivas. Juntamente con el Acta se unirá al expediente las hojas de examen o ejercicios realizados por los opositores.

## 8 .- Lista de aprobados

Finalizadas las pruebas selectivas, el Tribunal formará relación comprensiva de los aspirantes que hayan superado el proceso selectivo por orden de puntuación final, en el tablón de anuncios del Ayuntamiento, así como en la página web municipal.

## 9.- Incompatibilidad

Para la realización de cualquier contratación, será requisito indispensable, que no exista incompatibilidad legal en base a relaciones contractuales anteriores, requisitos exigidos por otras administraciones públicas, cuando sean éstas las responsables de subvencionar las contrataciones, o cualquier otro tipo de incompatibilidad que impida realizar el contrato de acuerdo con lo establecido en la legislación vigente.

De existir incompatibilidad, se procederá al llamamiento del siguiente de la lista. No obstante, en sucesivos llamamientos, se procederá a la contratación de estas personas, si la incompatibilidad hubiese desaparecido, siempre que no se hubiera realizado nueva convocatoria. De hacerse nueva convocatoria, automáticamente se perderá el derecho a ser contratado.

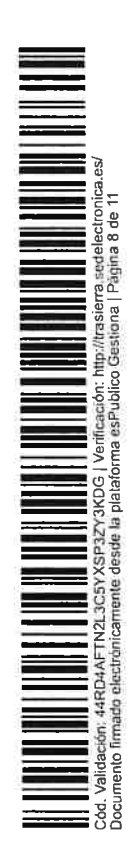

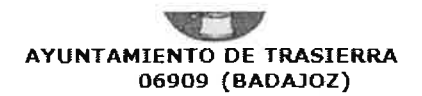

## 10.- Llamamiento de aprobados

El llamamiento de los aspirantes aprobados se hará progresivamente en función de las necesidades de personal que demanden los diferentes servicios municipales.

## 11.- Duración de los contratos

Con carácter general se garantizará un tiempo de contratación de 12 meses, si las necesidades del servicio así lo determinan y previa evaluación del trabaio realizado.

Independientemente del tiempo total de contratación garantizado, los contratos se realizarán por el tiempo y con la jornada que los diferentes Servicios Municipales demanden en cada momento en función de los servicios que sea necesario prestar.

## 12.- Periodo de vigencia de la bolsa

La bolsa concluirá el 1 de febrero de 2022.

# 13.- Base Final

Las presentes Bases están a disposición de los interesados y público en general en las dependencias municipales del Ayuntamiento de Trasierra para su consulta, así como en la página web municipal.

Trasierra, a 14 de Enero de 2019.

EL ALCALDE,

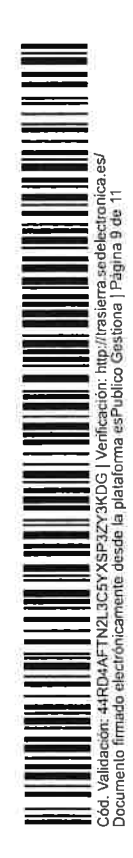

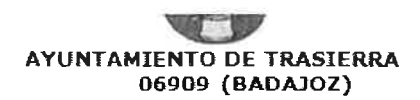

#### **ANEXO1**

Tema 1. Funciones ordinarias en mantenimiento de instalaciones: fontanería, cerrajería, electricidad, calefacción, aire acondicionado. Funciones del ordenanza en el área administrativa. Servicio de custodia de materiales e instalaciones. Control de entrada. Apertura y cierre de edificios.

2. Utilización y mantenimiento básico de medios de comunicación y máquinas auxiliares de oficina: centralita telefónica, fax, fotocopiadoras, encuadernadoras, trituradoras. Conocimiento y empleo de cada uno de ellos.

Tema 3. Las diferentes Consejerías: su estructura y organización. Edificios autonómicos: localización de las sedes de los órganos principales y de las entidades adscritas o dependientes de las Consejerías.

Tema 4. La información al público de forma directa y/o telefónica en relación con los servicios de la Junta de Extremadura.

Tema 5. Atención al público. Derechos de los administrados. Relaciones con los usuarios y visitantes de centros públicos.

Tema 6. Los documentos en la Administración: distribución, recogida y reparto. Las notificaciones administrativas. Nociones de almacenaje. Envíos y recibos postales. Traslado de material y mobiliario.

Tema 7. Conocimiento, utilización y atención de un servicio telefónico. Manejo y utilización de guías telefónicas y otros mecanismos relacionados con dicho servicio.

Tema 8. Medidas preventivas y pautas de actuación ante una emergencia. Prevención de incendios. Planes de emergencia y evacuación.

Tema 9.-. Conocimiento del Callejero de Trasierra.

Tema 10.- Conocimiento de los caminos públicos de Trasierra.

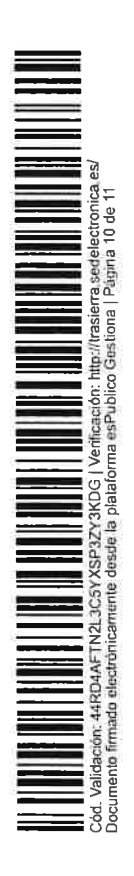